# *Server 2008 Wss Guide*

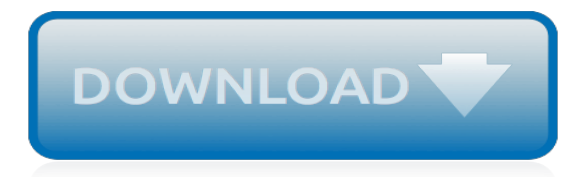

# **Server 2008 Wss Guide**

Server 2008 Wss Guide Pdf Ebook data conversion under websphere mq - ibm - 4 introduction data conversion in websphere mq is a constant companion. as soon as you create a connection between two queue managers, data Server 2008 Wss Guide Pdf Ebook - buddhalabs.com

#### **Server 2008 Wss Guide - tradewindsbrokers.com**

Microsoft Cloud with Nik Patel. ... Cascading Dropdowns in InfoPath 2013 and SharePoint 2013 → Step by Step Installation Guide – Creating the WSS v3 and MOSS 2007 RTM Virtual Machine on Windows Server 2008 R2 ... steps to create the WSS v3 SP2 or MOSS 2007 SP2 VM on the Windows 8 x64 Enterprise Edition as host OS and Windows Server 2008 R2 ...

# **Step by Step Installation Guide – Creating the WSS v3 and ...**

Windows Server 2003 SP1/SP2 or Windows Server 2008; Internet Information Services (IIS) Background Intelligent Transfer Service (BITS) Windows Internal Database role or SQL Server 2005 installed locally or on a remote server; Microsoft .NET Framework 2.0 or greater; Installing WSUS on a Windows Server 2008 Server. Launch Server Manager

# **Installing WSUS on a Windows Server 2008 Server – IT ...**

IBM ServerGuide Setup and Installation CD v9.41 for Windows Server 2008, 2003 - IBM BladeCenter and System x Troubleshooting. Problem. Download the latest IBM ServerGuide Setup and Installation CD. Resolving The Problem. ServerGuide is an IBM server installation assistant that simplifies the process of installing and configuring IBM System x ...

# **IBM ServerGuide Setup and Installation CD v9.41 for ...**

Small Business Server 2008 SharePoint Repair and Reinstallation Guide. Article Summary: Repair and Reinstallation information of Windows SharePoint Servers (WSS) for Small Business Server 2008. Table of Contents: ... A user is unable to log on to Windows SharePoint Services because of a permission issue with the security groups.

# **Small Business Server 2008 SharePoint Repair and ...**

Installing Search Server Express Over Windows Sharepoint Services 3.0 with Slipstream ... It is important to make sure that Windows SharePoint Services 3.0 with SP1 or higher is installed (at the time of this blog SP2 is available). ... after installing Search Server 2008 following this guide the central administration takes very long to load ...

# **Installing Search Server Express Over Windows Sharepoint ...**

If either WSS 3.0 or SharePoint Server 2007 are connected to any full version of SQL Server 2005 or 2008 (such as SQL Server 2005 Standard or Enterprise, or SQL Server 2008 Standard or Enterprise ...

# **Windows SharePoint Services (WSS) in Windows 2008 R2 ...**

This article also describes how to install Windows SharePoint Services 3.0 on a computer that is running Windows Server 2008. More Information. In Windows Server 2008 Release Candidate 1 (RC1) and in later versions of Windows Server 2008, Windows SharePoint Services 3.0 is no longer included as a Server role. Additionally, you cannot install ...

# **How to install Windows SharePoint Services 3.0 on a ...**

Hello all, Here's a step by step user guide how to setup WSUS for your network! Firstly you need a server with either Windows Server 2003 SP2, Windows Server 2008 or Windows Server 2008 R2.

# **How to Setup WSUS on 2003/2008/2008 R2 Server - Edugeek**

Download Step-by-Step Guide to Migrating from Windows SharePoint Services 3.0 to Microsoft SharePoint Foundation 2010 on a server running Windows Small Business Server 2008 from Official Microsoft Download Center

# **Guide to Migrating from WSS 3.0 to ... - microsoft.com**

This tutorial video from WINSRVTUTS takes you threw an installation of WSUS on Windows Server 2008 R2. If you like the video please check out my website www.winsrvtuts.com. Hopefully you will find ...

#### **Windows Server 2008 R2 WSUS Installation and Configuration**

Problem. Download the appropriate ServerGuide for your system. Resolving The Problem. Overview. ServerGuide is an IBM server installation assistant that simplifies the process of installing and configuring IBM System x, eServer xSeries and BladeCenter servers.

#### **IBM ServerGuide**

Installing WSS 3.0 on Windows Server 2008 Unlike the situation with the beta version of Windows Server 2008, WSS 3.0 is no longer included in the release version of Windows Server 2008. Therefore, this appendix covers the installation of a suitable version of Windows Server 2008 and then the addition of the roles necessary for a WSS 3.0 ...

#### **Installing WSS 3.0 on Windows Server 2008**

But, when I am trying to install Business Portal, there is message that "Microsoft Windows SharePoint Services 3.0 must be installed". Can anyone guide on this message. Regards.

#### **WSS 3.0 on Windows Server 2008 R2 - social.msdn.microsoft.com**

Get three more years of Windows Server 2008 R2 or 2008 critical and important security updates, included at no additional charge. ... services and applications to the cloud or keeping workloads onpremises and upgrading to the latest version of Windows Server, see Migration Guide for Windows Server.

discoveryworks teaching quide unit b the solar system and beyond, trout sense a fly fisher s quide to what trout, [gage canadian student writer s guide,](http://nobullying.com/gage_canadian_student_writer_s_guide.pdf) [common breast lesions a photographic guide to diagnosis and treatment,](http://nobullying.com/common_breast_lesions_a_photographic_guide_to_diagnosis_and_treatment.pdf) [the armstrongs az guide to life](http://nobullying.com/the_armstrongs_az_guide_to_life.pdf), [lost ultimate guide season iii the unauthorized guide to the](http://nobullying.com/lost_ultimate_guide_season_iii_the_unauthorized_guide_to_the.pdf), [game guide of wow,](http://nobullying.com/game_guide_of_wow.pdf) [the korean war an annotated bibliography routledge research guides to,](http://nobullying.com/the_korean_war_an_annotated_bibliography_routledge_research_guides_to.pdf) [netezza system administration guide](http://nobullying.com/netezza_system_administration_guide.pdf), [company law concentrate law revision and study guide](http://nobullying.com/company_law_concentrate_law_revision_and_study_guide.pdf), [ladyboy guide](http://nobullying.com/ladyboy_guide.pdf), [the little couple episode guide,](http://nobullying.com/the_little_couple_episode_guide.pdf) [battlefield 3](http://nobullying.com/battlefield_3_end_game_trophy_guide.pdf) [end game trophy guide,](http://nobullying.com/battlefield_3_end_game_trophy_guide.pdf) [the trauma recovery group a guide for practitioners,](http://nobullying.com/the_trauma_recovery_group_a_guide_for_practitioners.pdf) [berlin for less compact guide,](http://nobullying.com/berlin_for_less_compact_guide.pdf) pokemon card value quide, the negril travel quide helpful hints tips insight on having, [do your own divorce a](http://nobullying.com/do_your_own_divorce_a_practical_guide_to_divorcing_without.pdf) [practical guide to divorcing without](http://nobullying.com/do_your_own_divorce_a_practical_guide_to_divorcing_without.pdf), [earth science guide and amd study workbook](http://nobullying.com/earth_science_guide_and_amd_study_workbook.pdf), [kelley blue book used car](http://nobullying.com/kelley_blue_book_used_car_guide_consumer_edition_january_june.pdf) [guide consumer edition january june,](http://nobullying.com/kelley_blue_book_used_car_guide_consumer_edition_january_june.pdf) [cambridge international as and a level business studies revision guide](http://nobullying.com/cambridge_international_as_and_a_level_business_studies_revision_guide.pdf), [yellowstone national park boise travel guide attractions eating drinking shopping,](http://nobullying.com/yellowstone_national_park_boise_travel_guide_attractions_eating_drinking_shopping.pdf) [act workkeys test study guide](http://nobullying.com/act_workkeys_test_study_guide.pdf), [paleo eating guide](http://nobullying.com/paleo_eating_guide.pdf), [daily devotional guide 2013,](http://nobullying.com/daily_devotional_guide_2013.pdf) [dk eyewitness top 10 travel guide mallorca of kennedy jeffrey](http://nobullying.com/dk_eyewitness_top_10_travel_guide_mallorca_of_kennedy_jeffrey.pdf), [insight guide great britain insight guides,](http://nobullying.com/insight_guide_great_britain_insight_guides.pdf) [diablo 3 strategy guide eb games,](http://nobullying.com/diablo_3_strategy_guide_eb_games.pdf) [the parents guide to clubfoot,](http://nobullying.com/the_parents_guide_to_clubfoot.pdf) [en](http://nobullying.com/en_indonesie_guide_guides_bleus_visa_french_edition.pdf) [indonesie guide guides bleus visa french edition,](http://nobullying.com/en_indonesie_guide_guides_bleus_visa_french_edition.pdf) [this is the only level 3 guide](http://nobullying.com/this_is_the_only_level_3_guide.pdf)